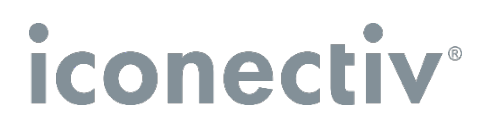

# **TRA Price Quote Form**

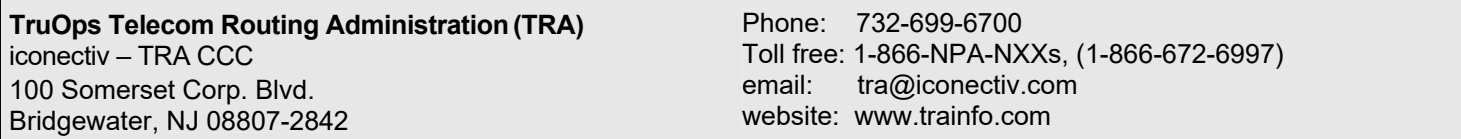

- **Step 1:** Please complete both pages of this TRA Price Quote Customer Profile Form and submit to the TRA Customer Care Center (CCC) via email or mail. **Note**: TRA products are provided under a License Agreement which, among other things, may impact your intended use of the product.
- **Step 2:** The TRA CCC will return this form with price(s) added and a copy of the License Agreement Terms and Conditions. Prices will not include any applicable taxes.
- **Step 3:** Upon receipt of the quoted price(s) from TRA, if you wish to order any of the products, fill out a TRA Order Request Form and return it to TRA to complete the processing of your order.

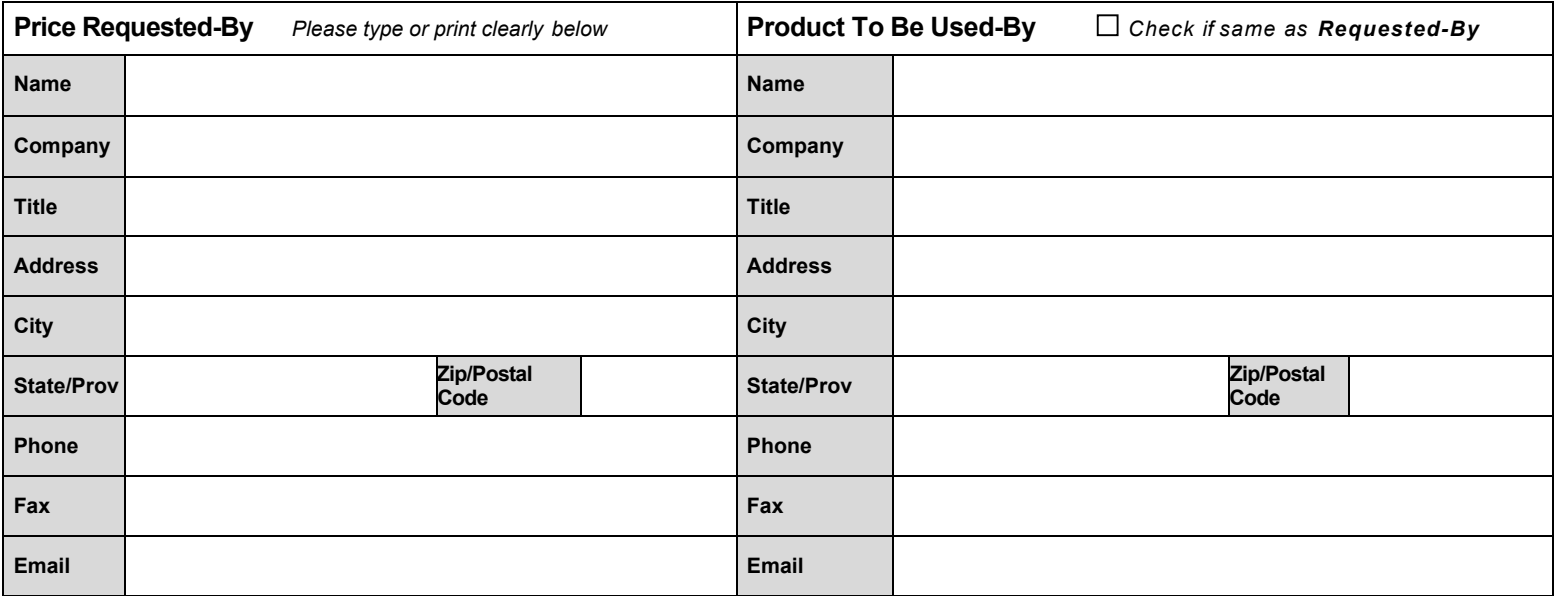

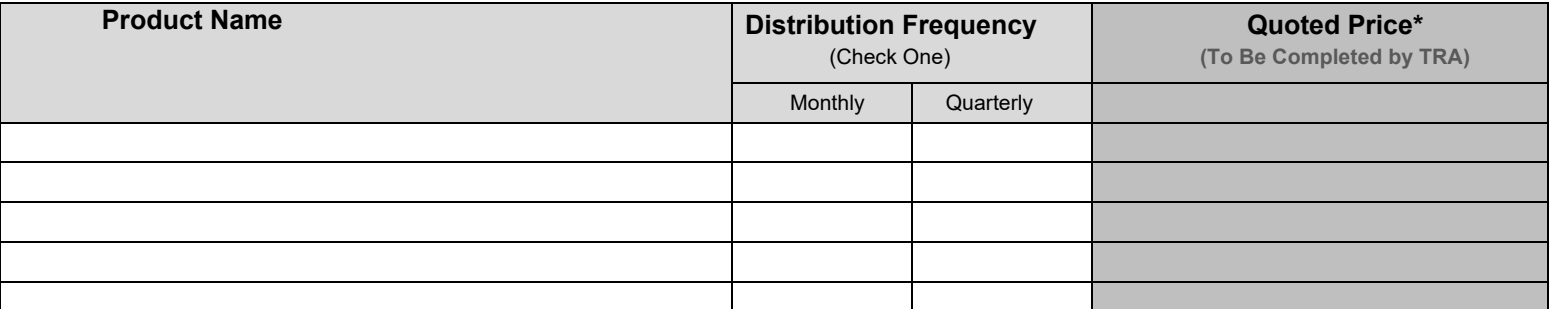

**\*** Quoted Prices are valid for 90 days from the date below and are exclusive of all applicable taxes. Quoted prices are Annual (recurring annual fee for Monthly and Quarterly distribution frequencies).

#### **============================== The section below is to be completed by TRA =============================**

Quoted Prices Provided by:

Authorized TRA Customer Care Consultant

Date:

0922

# **TRA Customer Profile Form**

*Please accurately fill out all sections on this page. This information is used to determine pricing.* 

## **1. COMPANY PROFILE INFORMATION**

**A.** Please check the *one* box that *best* describes your company:

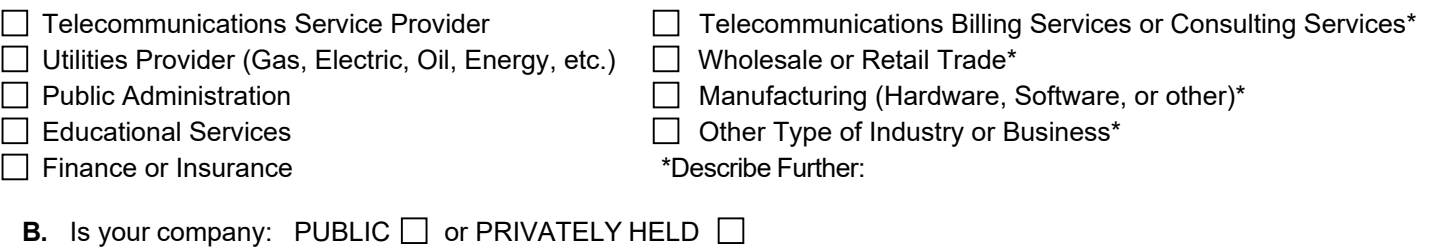

- **C.** Please provide Parent Company Name, if applicable:
- **D.** Please list the names of all affiliates and their State or Jurisdiction, that will use the product(s):

### **2. INTENDED USE**

- **A.** Briefly summarize the intended use of each product specified on Page 1 of this Price Quote Form (Continue on a separate sheet if necessary).
- **B.** Will any data from the product(s) specified on Page 1 of this TRA Price Quote Form be made available or copied, in whole or in part, for the purpose of distribution to third parties? **NO**  $\Box$  **YES**  $\Box$

#### **3. METRICS**

**A. Companies:** Please provide your company's approximate annual revenue. (If the products(s) will only support a portion of the company, enter the adjusted revenue and note it below

*Approximate Annual Revenue:* intercompany or □ LOB only

**B. Telecommunications Service Providers,** please check all Lines of Business (LOB) that will use theproducts(s) specified on Page 1 of this Price Request Form and provide the applicable metricquantities.

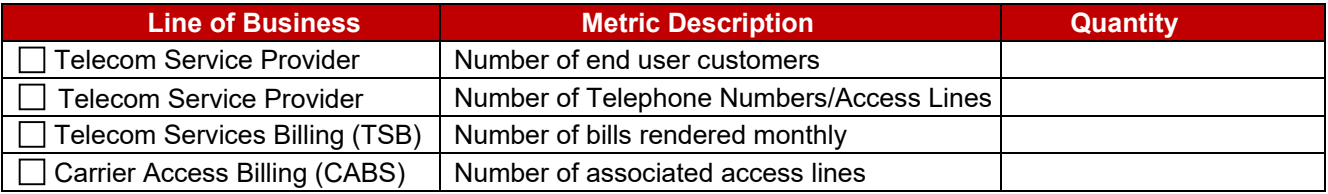

I certify that the information provided on this page is accurate to the best of my knowledge.

Signed: **Date: Date: Date: Date: Date: Date: Date: Date: Date: Date: Date: Date: Date: Date: Date: Date: Date: Date: Date: Date: Date: Date: Date: Date: Date: Date: Date:**